# **第5章 内部ケーブル接続**

本体内部のデバイスのケーブル接続例を示します。

### **インタフェースケーブル**

インタフェースケーブルの接続について説明します。

#### 標準装備の状態

標準装備の状態での内蔵デバイスの接続は次のとおりです。ケーブルは購入時に本体内部に 取り付けられていたケーブルを使用します。

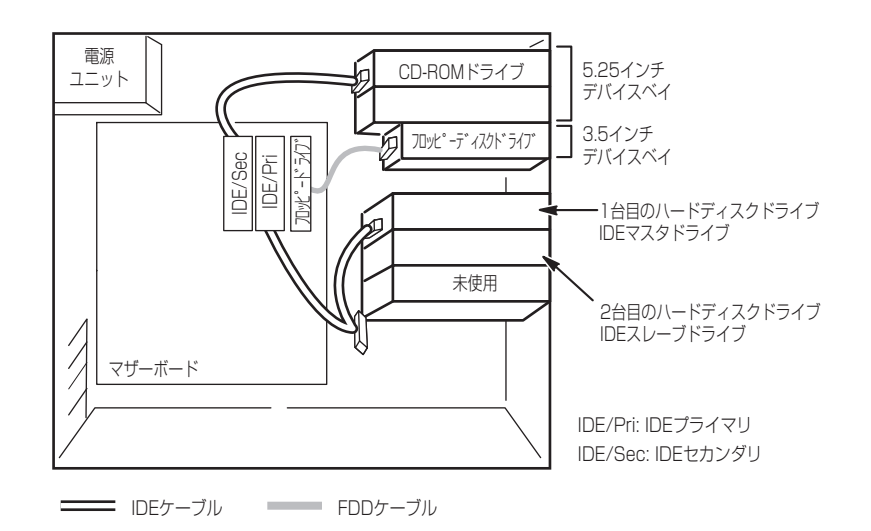

### ハードディスクドライブの増設

ハードディスクドライブを増設した際の接続について説明します。

ハードディスクドライブを増設した場合は、次の図のとおりにケーブルを接続します。イン タフェースケーブルの青色のコネクタをマザーボード上のIDEプライマリコネクタへ、グ レー色のコネクタをIDEスレーブドライブ(ハードディスクドライブブラケットの下側に搭載 されているハードディスクドライブ)へ、黒色のコネクタをIDEマスタドライブへ接続しま す。

IDEスレーブドライブはIDEマスタドライブの下に取り付けてください。

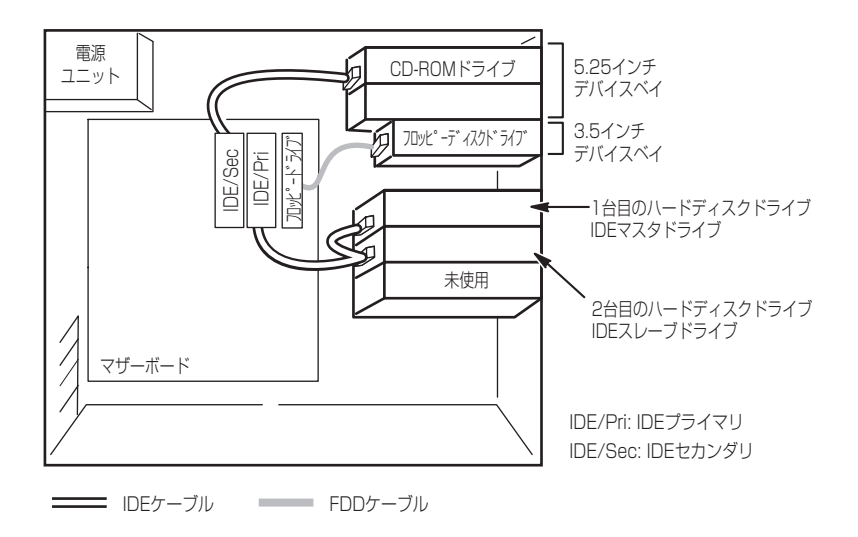

## **電源ケーブル**

電源ケーブルの接続例を示します。ここに示す電源ケーブル以外は本装置では使用しませ  $A_{\circ}$ 

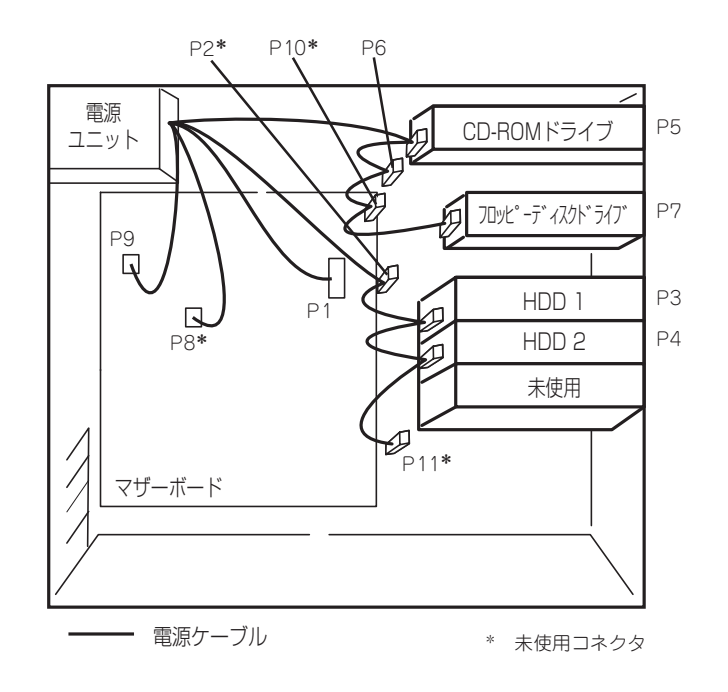

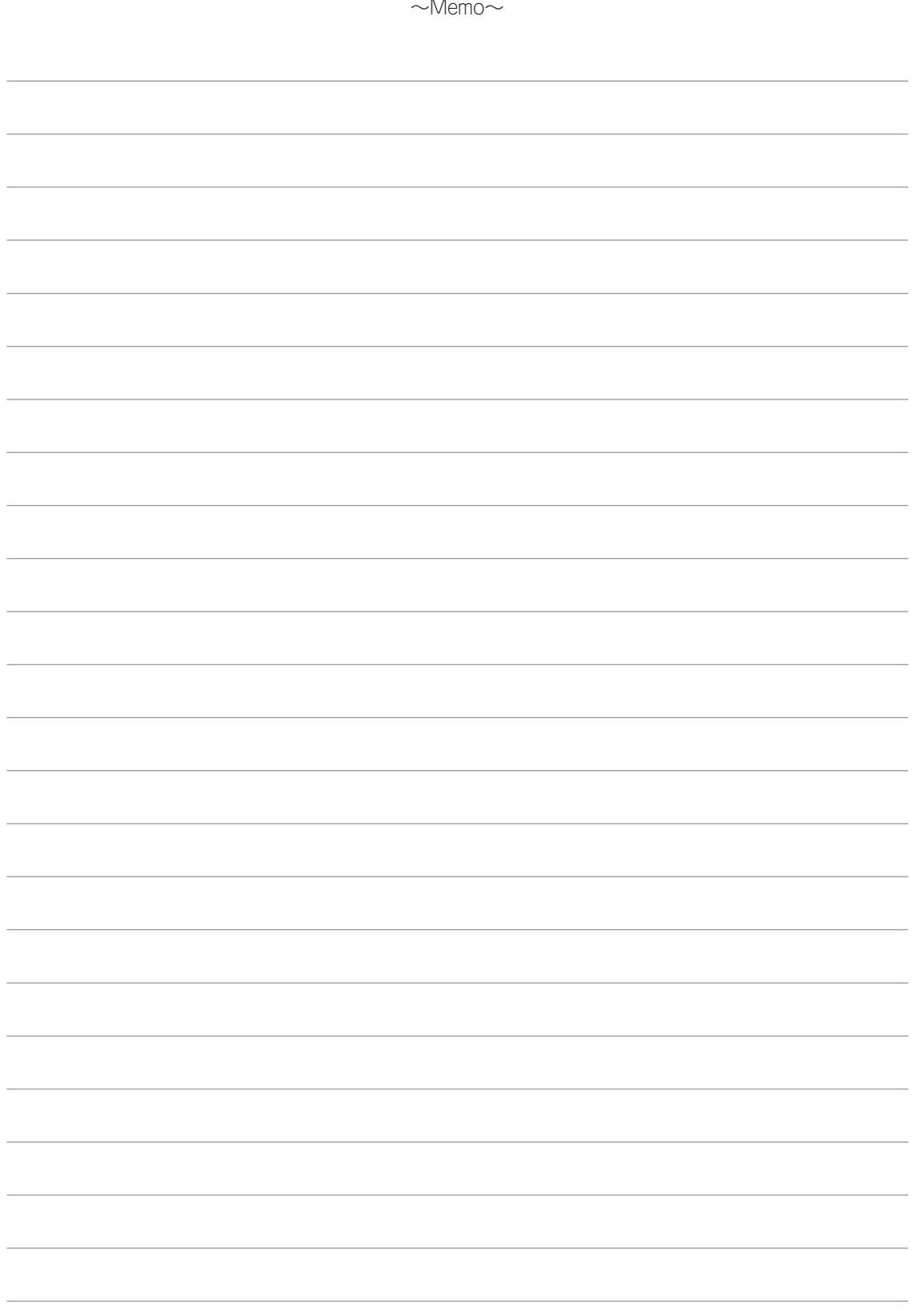